## Προγραμματιστική Εργασία – Παραδοτέο 1

Ημερομηνία Παράδοσης: 5 Μαΐου 2008

Σκοπός της προγραμματιστικής σας εργασίας είναι να κατασκευάσετε μια απλή βάση δεδομένων με πραγματικά δεδομένα από επιστημονικές εργασίες (άρθρα, βιβλία, τεχνικά συγγράμματα) και εν συνεχεία να επιτρέπετε στο χρήστη να εκτελεί διάφορες λειτουργίες στη βάση αυτή.

Τα δεδομένα σας δίνονται σε αρχείο σε μορφή ΒΙΒΤ<sub>Ε</sub>Χ. Τυπικές καταχωρήσεις σε μορφή ΒΙΒΤ<sub>Ε</sub>Χ σας δίδονται παρακάτω. Ενδεικτικά αρχεία δεδομένων μπορείτε να βρείτε στην ιστοσελίδα του μαθήματος.

```
@article{mb-cdps-02a
, author = "Gr{\'e}goire Malandain and Jean-Daniel Boissonnat"
```

```
, title = "Computing the Diameter of a Point Set"
, journal = "Internat. J. Comput. Geom. Appl."
, volume = 12, number = 6, year = 2002
, pages = "489--510"
, succeeds = m\bar{b}-cdps-02}
@inproceedings{hlcw-bdmst-89
, author = "J.-M. Ho and D. T. Lee and C.-H. Chang and C. K. Wong"
, title = "Bounded-diameter minimum spanning trees and related problems"
, booktitle = "Proc. 5th Annu. ACM Sympos. Comput. Geom."
, year = 1989
, pages = "276--282"
, precedes = "hlcw-mdstr-91"
, cites = "ct-fmst-76, d-ltatt-84, egs-oplms-86, gj-cigtn-79,
                gkln-dvd-83, k-osps-83, l-fnvda-80, m-ltalp-83,
                 p-nappl-81, p-scnsg-57, sh-cpp-75, ZZZ"
, update = "98.03 bibrelex"}
@book{h-gsm-89
u author = "C. Hoffmann"
, title = "Geometric and Solid Modeling"
, publisher = "Morgan-Kaufmann"
, address = "San Mateo, CA"
, year = 1989
 , update = "97.03 schwarzkopf, 93.05 orourke"
}
```
Κάθε καταχώρηση ξεκινά με τον τύπο της (στα παραπάνω παραδείγματα: άρθρο σε περιοδικό (@article), άρθρο σε πρακτικά συνεδρίου (@inproceedings) και βιβλίο (@book). Στη συνέχεια δίδεται το κλειδί της καταχώρησης, το οποίο και είναι μοναδικό, και εν συνεχεία τα διάφορα πεδία. Από τα πεδία μας

ενδιαφέρουν το πεδίο των συγγραφέων (author), του τίτλου (title), του χρονολογίας (year) και των αναφορών (cites). Ειδικότερα, το πεδίο των αναφορών περιέχει λίστα από κλειδιά άλλων καταχωρήσεων.

Στο πρώτο στάδιο της εργασίας σας, σκοπός σας είναι να γράψετε πρόγραμμα το οποίο να διαβάζει αρχείο με δεδομένα σε μορφή <sup>B</sup>ibTEX , και να καταχωρεί τα ενδιαφέροντα για εμάς δεδομένα: κλειδί, συγγραφείς, τίτλος, χρονολογία, αναφορές (αν υπάρχουν) σε μια δομή (struct) της C. Το αρχείο θα πρέπει να δίνεται ως command line argument.

Τη δομή στην οποία θα καταχωρούνται τα δεδομένα κάθε καταχώρησης θα την ονομάσετε BibtexEntry. Το κλειδί, και ο τίτλος στην BibtexEntry πρέπει να είναι πίνακες από χαρακτήρες μεγέθους το πολύ 15 και 200 αντίστοιχα. Η χρονολογία πρέπει να είναι τύπου unsigned int. Κάθε συγγραφέας έχει επίθετο και μικρό ή μικρά ονόματα. Αν υπάρχουν πάνω από ένας συγγραφέας αυτοί χωρίζονται στη μορφή BIBTEX με τη λέξη and. Το επίθετο είναι πάντα η τελευταία λέξη από το ονοματεπώνυμο, ενώ το μικρό ή μικρά ονόματα μπορεί να δίδονται μόνο με τα αρχικά τους. Για κάθε συγγραφέα θα κρατάτε μόνο το επίθετό του το οποίο και θα είναι πίνακας χαρακτήρων με το πολύ 20 στοιχεία. Οι συγγραφείς μιας καταχώρησης, όπως και οι αναφορές θα πρέπει να σώζονται στη δομή BibtexEntry μέσα σε μια διπλή λίστα. Αν η καταχώρηση δεν περιέχει λίστα αναφορών, τότε η αντίστοιχη διπλή λίστα παραμένει άδεια. Για παράδειγμα για την καταχώρηση με κλειδί hlcw-bdmst-89 η δομή σας θα πρέπει σχηματικά να είναι η παρακάτω.

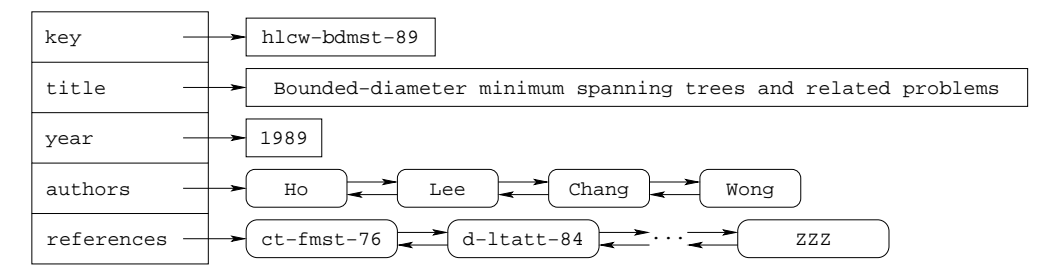

Στο πρόγραμμά σας θα πρέπει τις διάφορες καταχωρήσεις τύπου BibtexEntry να τις τοποθετήσετε μέσα σε μία διπλή λίστα. Στη συνέχεια, το πρόγραμμά σας θα πρέπει να εισέλθει σε ένα ατέρμονα βρόχο (infinite loop – while(true)) όπου θα τυπώνει την ένδειξη "Give paper key:" και θα περιμένει να δώσετε το κλειδί μιας καταχώρησης. Θα διαβάζει το κλειδί και θα τυπώνει στην οθόνη τους συγγραφείς της σχετικής καταχώρησης, τον τίτλο και τη χρονολογία, όπως επίσης και τα κλειδιά των αναφορών αν υπάρχουν. Αν το κλειδί που δώσατε δεν υπάρχει, τότε το πρόγραμμά σας θα πρέπει να γράφει "Paper key not found" και να συνεχίζει με τον ατέρμονα βρόχο.